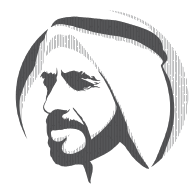

**ZAYED SUSTAINABILITY** PRIZE

# **GLOBAL HIGH SCHOOLS**

### THE STORY OF **ZAYED THE SUSTAINABILITY PRIZE**

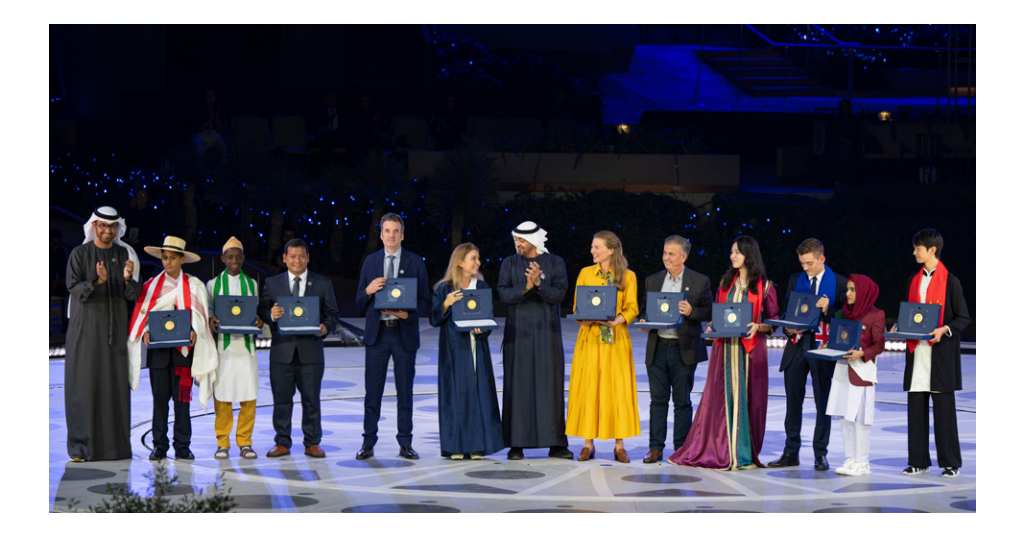

As the world grapples with increasing environmental challenges, from pollution and dwindling water supplies to widespread hunger, energy deficits and climate change, the Zayed Sustainability Prize empowers changemakers to make a .difference

Established in 2008, the Zayed Sustainability Prize was created to honour Sheikh Zayed bin Sultan Al Nahyan's commitment to sustainable development

and humanitarianism. By recognising and rewarding innovators across core sustainability sectors, the Prize helps to build a more sustainable future for all.

Across the Prize's six categories: Health, Food, Energy, Water, Climate Action and Global High Schools, the lives of 384 million people have been impacted by the sustainable actions and solutions of the past 117 Prize winners.

## GLOBAL HIGH SCHOOLS **CATEGORY**

The Global High Schools category was introduced in 2012. This category awards six high schools, from six world regions, that can demonstrate a project plan that will deliver impact, jects to be implemented within 12-24 months of receiving the Prize, with tangible outcomes in innovation and inspiration to their school and/or local community. Schools must propose prothe areas of sustainable health, food, energy and water.

These projects should be designed to deliver positive impact, including access to quality education. and ensuring students are given key skills and enhanced abilities to achieve their goals.

Ideally, projects should demonstrate new and innovative approaches and be inspirational for others. Winning schools will be awarded US \$150,000 to transform their sustainability visions into reality.

The Global High Schools category's six world regions are:

- 1. The Americas
- 2. Sub-Saharan Africa
- 3. Middle East & North Africa
- 4. Europe & Central Asia
- 5. South Asia
- 6. East Asia & Pacific

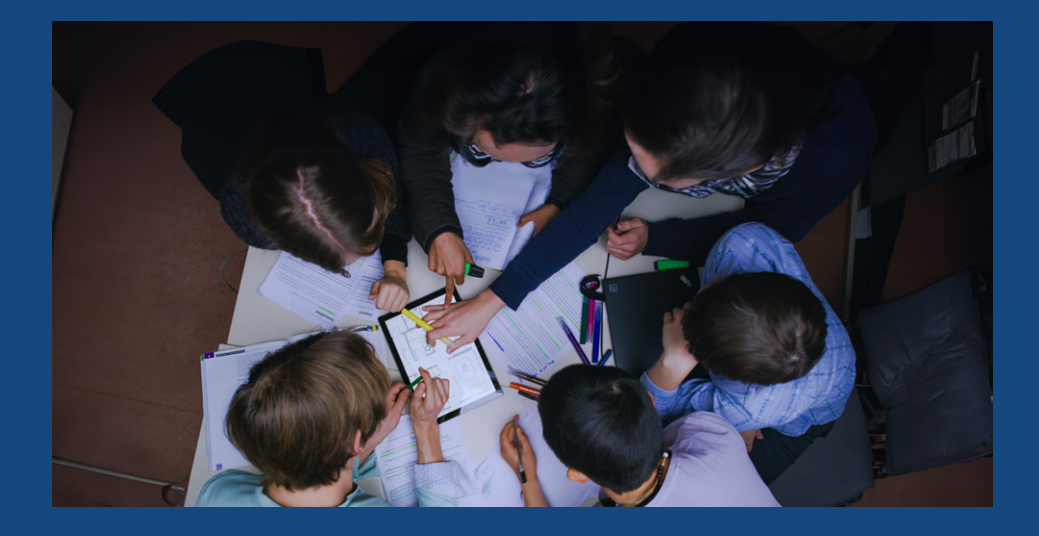

### MAKING AN IMPACT **THROUGH THE GLOBAL HIGH SCHOOLS CATEGORY**

Everyone has the power to make a difference. We recognise that many of the world's best ideas those that will create a more sustainable future – begin with our youth. The Global High Schools category was created to empower students to take action and make their sustainable projects a .reality

Previous winners have demonstrated that when empowered with adequate resources and guidance, the creativity and innovation of voung minds can significantly transform their .communities

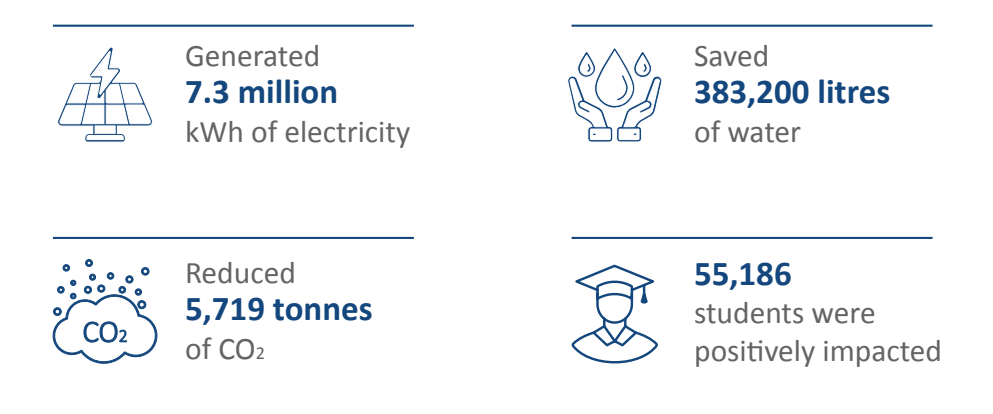

Since the first Global High Schools awards, presented in 2013, Prize winners in this category have positively improved the lives of 453,887 people in communities across the world.

Learn more about past high school winners on www.ZayedSustainabilityPrize.com

#### **SUBMISSIONS TIMELINE**

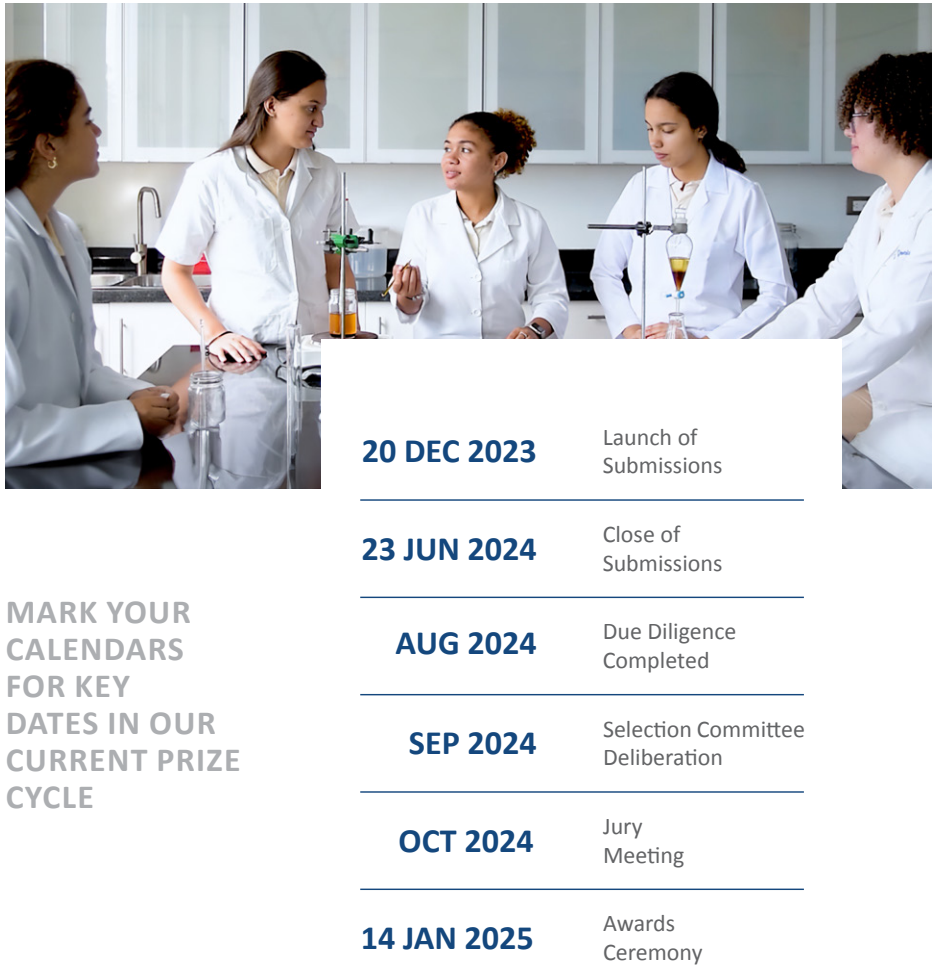

## HOW TO **APPLY**

You can submit your project on our dedicated online portal. Your school can register on our website and follow the steps below:

Set up a student-led project team, which can be made up of Set up a student-led project team, which can be made up or<br>students, teachers, administrators as well as parents and/or<br>members of your community

**2**

Research potential sustainability projects and talk to experts

**3** Set up a project plan and explain what you want to do and how much it will cost

**follogy** Familiarise yourself with the submission process, online portal and fill out the form

**button** when you are satisfied with all the details on the entry form, click the submit button

If you do not wish to submit all information in one sitting, you may save the information and return to it at any time before the final submission date.

If you have questions at any time during the submission process, please contact us. We are here to help.

- $\circledR$  info@ZayedSustainabilityPrize.com
- (@) www.ZayedSustainabilityPrize.com

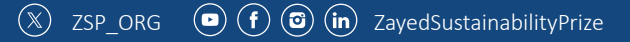